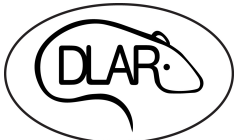

## **DLAR Services Request**

**Instructions: Complete form online, print, sign and date at the bottom, and dsubmit to animal care supervisor. Service Request forms must have a Start and End Date to be Accepted**

**DLAR USE ONLY**

**\_\_\_\_\_\_\_\_\_\_\_\_\_\_\_\_\_\_\_\_\_\_\_\_\_\_\_\_\_\_\_\_\_\_\_\_** 

**Date Received/Supervisor** 

**\_\_\_\_\_\_\_\_\_\_\_\_\_\_\_\_\_\_\_\_\_\_\_\_\_\_\_\_\_\_\_\_\_\_\_\_ Date Completed/Lab Animal Tech** 

## **Section 1. Animal and Investigator Information**

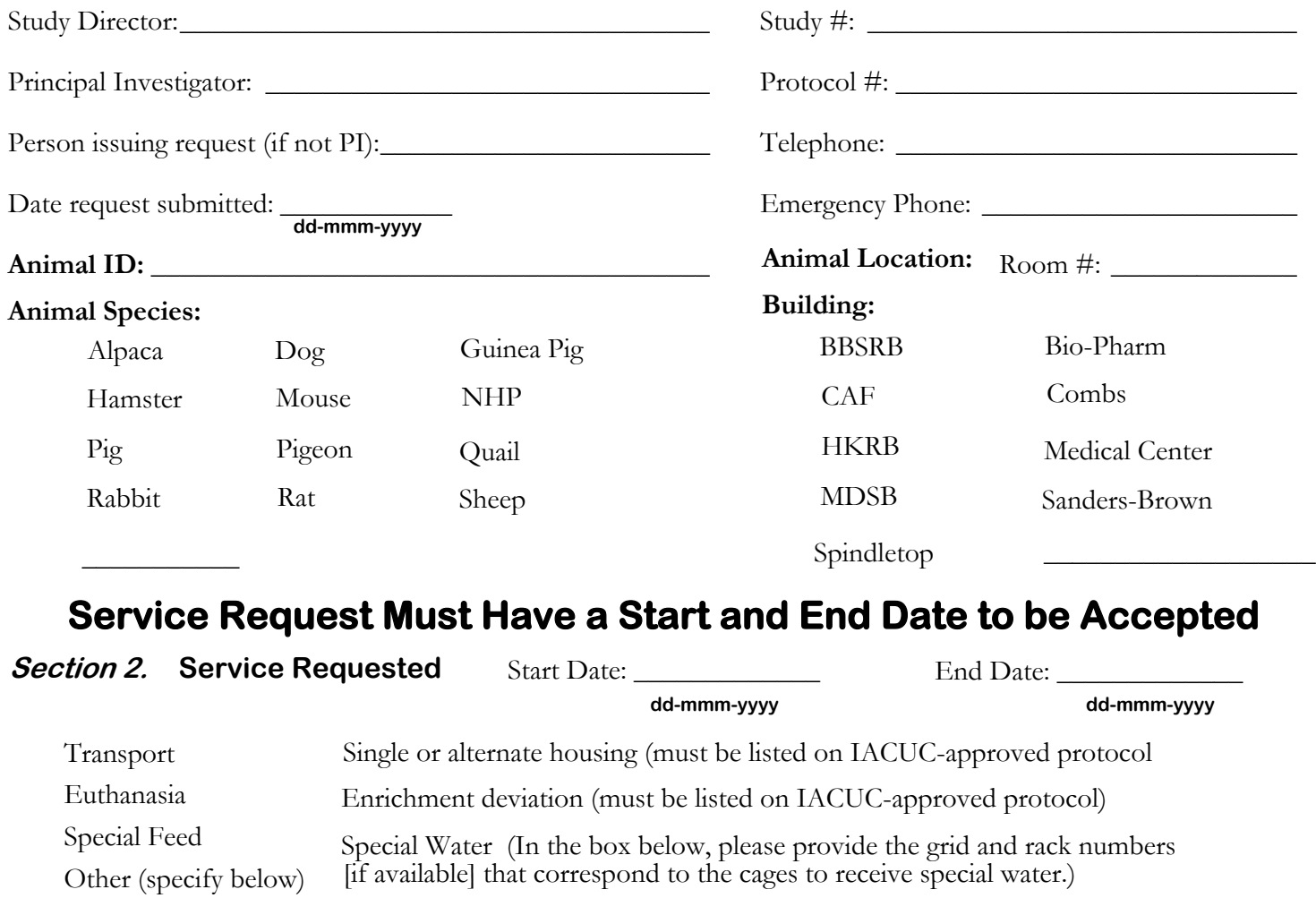

List any special instructions, as well as cage card numbers, below:

Signature of person submitting request:

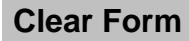